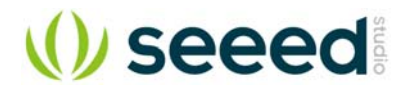

# Grove - EL Driver

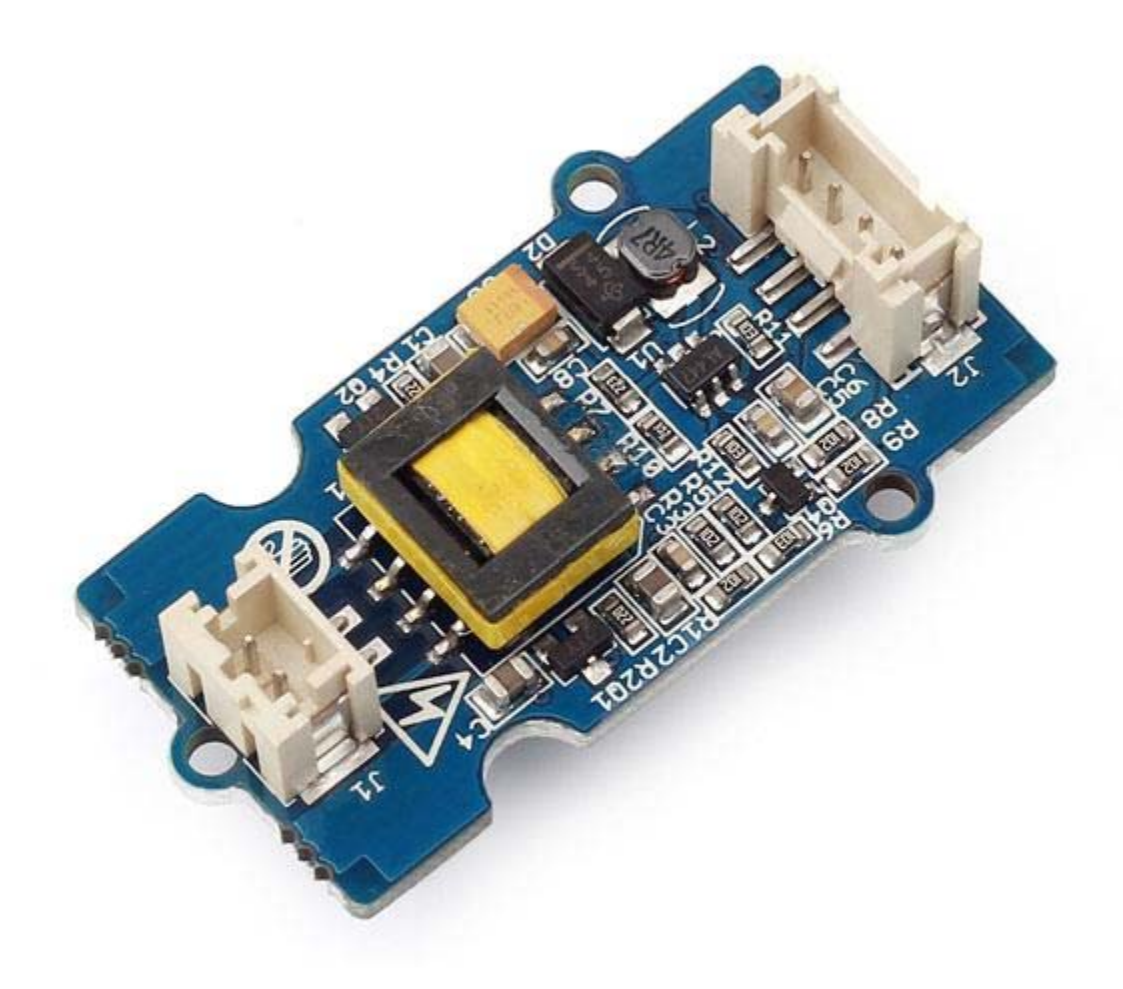

Grove - EL Driver is designed for driving EL Wires. It integrates a very small inverter to drive the EL Wire, so you can easily light up the EL Wire with just one single Grove cable.

### **Version Tracker**

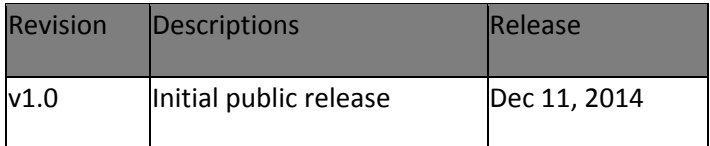

*Supported EL Wires:* 

- EL Wire-Green 3m
- EL Wire-Red 3m
- EL Wire-Blue 3m
- EL Wire-Yellow 3m
- EL Wire-White 3m

## **Features**

- Grove compatible interface
- 3.3V/5V Compatible
- Integrated Inverter Transformer
- Input Current: 300mA Max (According to the load)
- Supported max EL Capacitance: 15nF

#### **Tip**

More details about Grove modules please refer to Grove System

## **Usage**

Here we show how to use Arduino to control the state of the LED.

- 1. Connect the Grove EL Driver to Base Shield's **digital port 2** with 4pin Grove Cable. Of course you can change to other valid digital ports if it's necessary and the definitions of the port should be changed too. Connect a EL Wire to EL Driver **J1** port with the given cable in product package.
- 2. Plug it onto the Arduino/Seeeduino. Connect the board to PC using USB cable.
- 3. Copy the demo code to your sketch, then upload to Arudino or Seeeduino board. You will see the EL Wire blink every second.

 9#define ELPin 2 //connect EL Driver to digital pin2 void setup() { // initialize the digital pin2 as an output. pinMode(ELPin, OUTPUT); } void loop() { digitalWrite(ELPin, HIGH); // set the EL Wire on delay(500); // for 500ms 18 digitalWrite(ELPin, LOW); // set the EL Wire off delay(500); }/\*\*\*\*\*\*\*\*\*\*\*\*\*\*\*\*\*\*\*\*\*\*\*\*\* 2014 Seeedstudio \*\*\*\*\*\*\*\*\*\*\*\*\*\*\*\*\*\*\*\*\*\*\*\*\*\* \* File Name : GroveELDriverDemoCode.ino \* Author : Seeedteam \* Version : V1.0 \* Date : 11/12/2014 \* Description : Demo code for Grove - EL Driver \*\*\*\*\*\*\*\*\*\*\*\*\*\*\*\*\*\*\*\*\*\*\*\*\*\*\*\*\*\*\*\*\*\*\*\*\*\*\*\*\*\*\*\*\*\*\*\*\*\*\*\*\*\*\*\*\*\*\*\*\*\*\*\*\*\*\*\*\*\*\*\*\*/

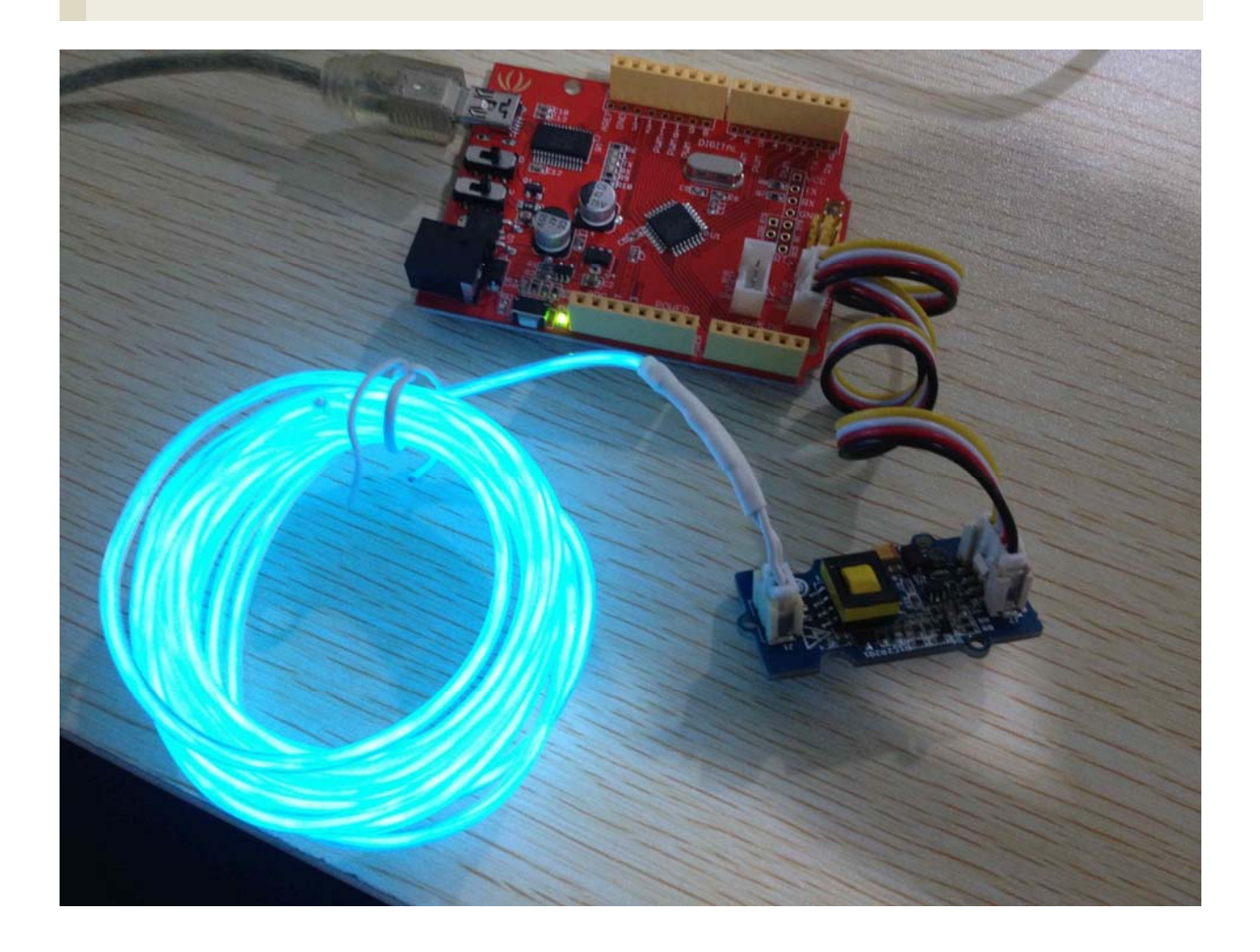

## **Resources**

• sch\_pcb\_eagle

https://raw.githubusercontent.com/SeeedDocument/Grove-EL\_Driver/master/res/Grove-EL\_Driver\_v1.0.zip

• sch\_pdf

https://raw.githubusercontent.com/SeeedDocument/Grove-EL\_Driver/master/res/Grove-EL\_Driver\_v1.0.zip

## **Tech Support**

Please submit any technical issue into our forum.